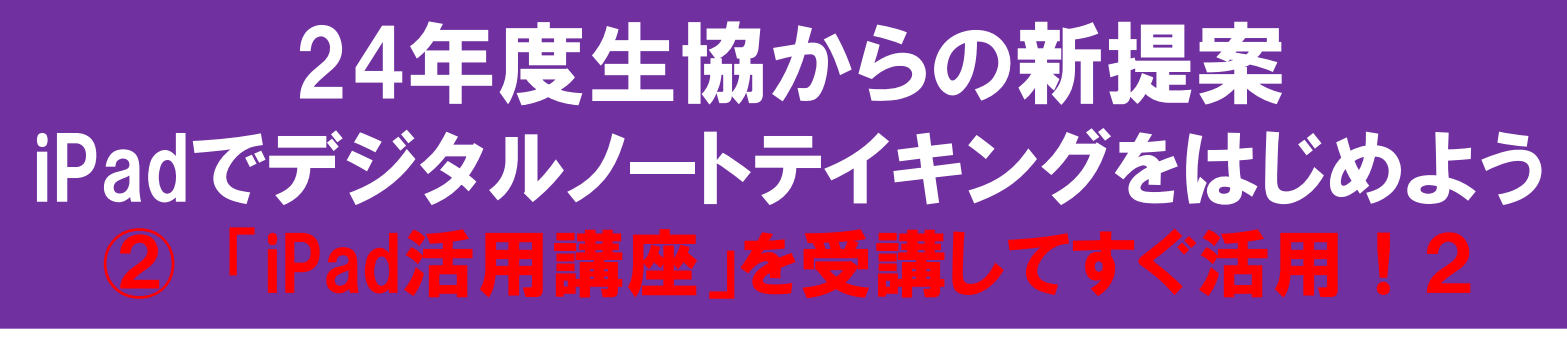

## ★「iPad活用講座」受講希望者は申込前に必ず下記の事項を ご確認下さい。

「大学生のための iPad 活用講座」お申し込みをご検討の皆様へ(概要書面)

「大学生のための iPad 活用講座」(以下、「本講座」といいます)のお申し込みにあたっては、事前に下記事項を必ずご確認いただ きますようお願いいたします。

【ご確認事項】

※内容を十分お確かめ下さい

本講座は、大学生にとって必要なデジタルノートテイキングを中心とした iPad の活用スキルを修得することを目的として、講義と教材を提供し、講 座での諸活動を通じてその実現をはかります。講座の実施にあたっては大学生協事業連合学び支援事業部 (以下「講座事務局」) が運営にあたりま  $\overline{d}$ .

役務の内容及びご購入いただく商品、及びその費用については以下の通りです。(単位:円/消費税含む)  $\overline{1}$ .

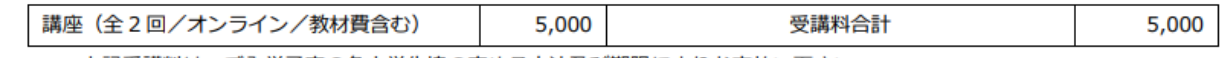

上記受講料は、ご入学予定の各大学生協の定める方法及び期限によりお支払い下さい。

本講座は 2024 年 3 月~2024 年 5 月までの期間で開講し、任意のクラスを回数の制限なく受講いただきます。 2.

- 本講座に参加するための機器や回線などの環境は受講生が用意するものとします。  $3.$
- 4. 本講座に関わるテキスト・配布資料・その他の印刷物、音源・画像・動画データなど(以下、「教材」といいます)を講座事務局及び入学予定 の各大学生協(以下、「大学生協」といいます)に無断で複製・複写・中継することは一切できません。また、講座の様子を講座事務局の許可 なく個人で収録・再配布・上映することは一切できません。
- 5. 本講座は大学生協組合員が参加することができ、これを受講する権利を他人に譲渡することはできません。
- 6. 中途解約に関する事項
	- (1) 第1回講座の開始前までの契約解除の場合、受講料から違約金1,100円を差し引いて返金いたします。
	- (2) 第1回講座開始後の契約解除の場合、返金はありません。
- 7. 本講座では欠席者への提供や受講生への復習用に加え、講座の品質管理,効果測定,及びその他の教育的目的と普及のために、録音・録画· 撮影を行うことがあります。これらは原則として講座内及び事務局·講師の管理の下でのみ視聴できるものとします。但し、普及広報目的の 場合に限り、申込者は撮影・録音の事前に書面を提出することにより、撮影・録音した画像・音声の利用を個人の特定ができない状態にする ことを申し出ることができるものとします。
- 8. 受講に際しての接続や回線によるトラブル、視聴品質の低下等については原因の如何を問わず弊会ではその責を負いません。
- 9. 本講座の受講によって機器・ソフトウエア・データ等に損害が生じた場合、対象物及び理由の如何を問わず弊会はその責を負いません。
- 10. 本講座の受講日や実施場所や軽微な役務の変更がある場合は、講座で使用するシステムへの掲示、及び受講者宛メール等の電子的手段にて告 知を行います。
- 11. 本講座の運営に関する個人情報は、大学生協事業連合の個人情報保護方針に則って管理します。
- 12. この書面に記載のない事項については約款の定めによります。

**DL** 

★4月4日のPCセットアップ講習会前の日程の「iPad活用講座」の受 講を希望する方は、指定の送付先にお送りしますので、通販サイトで 申込み、代金を振り込んだ後に、生協店舗宛にメールで送付先をお 知らせ下さい。 (nvlu-coopshop@univ.coop 宛 担当は伊藤)

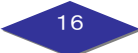